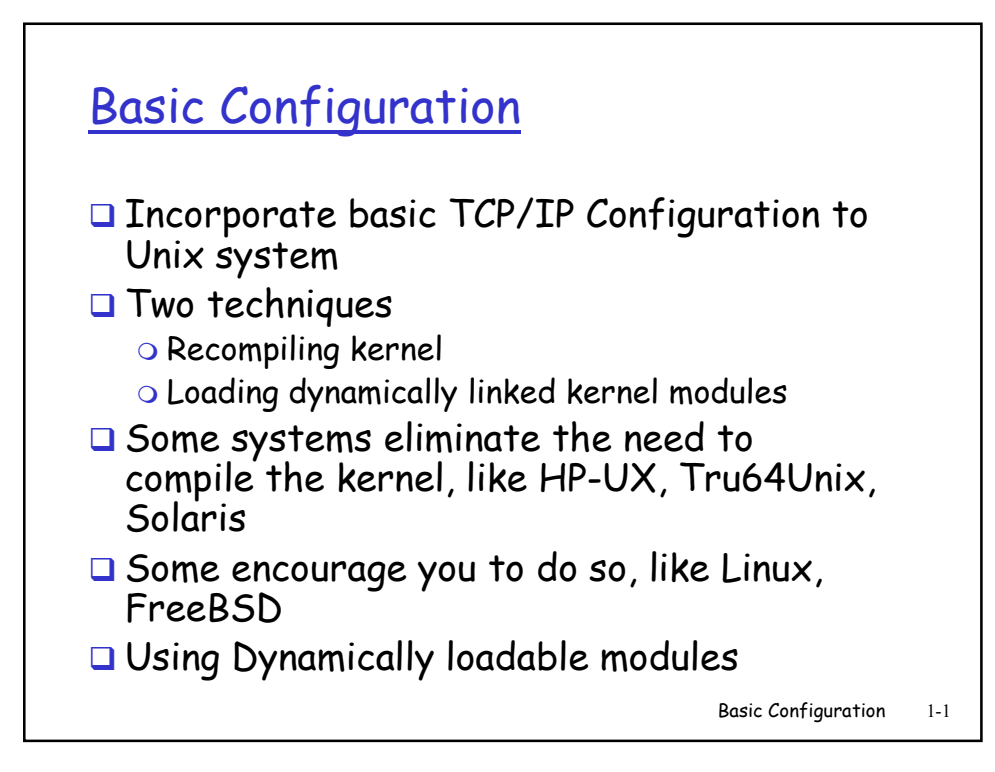

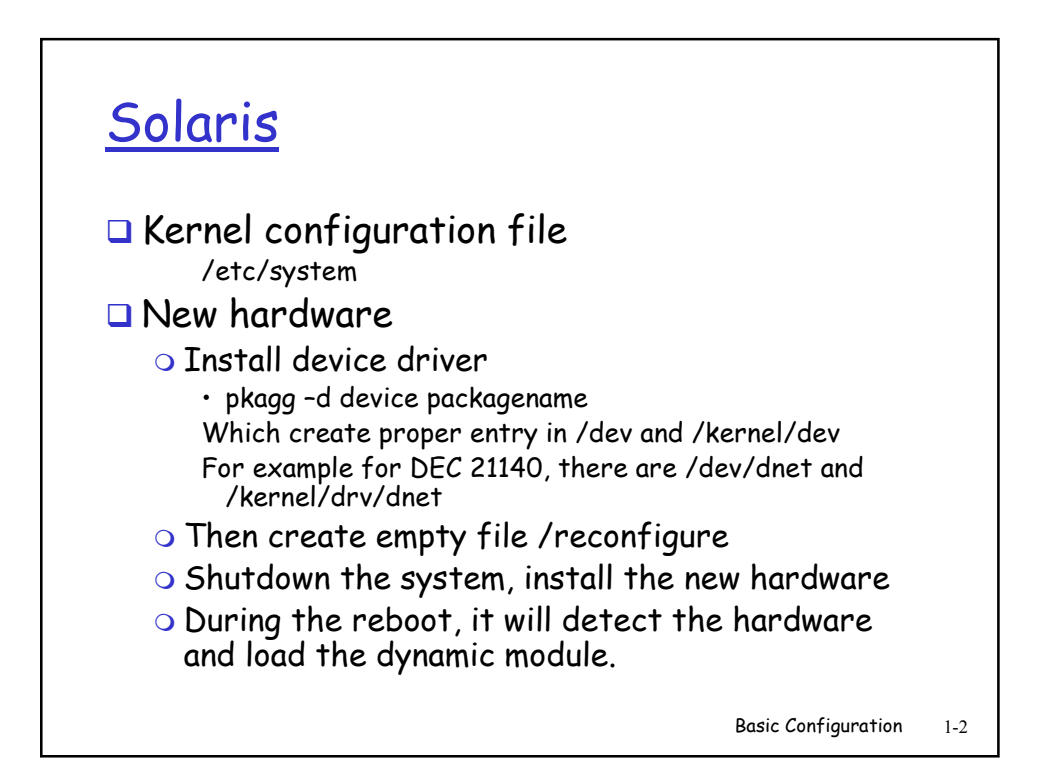

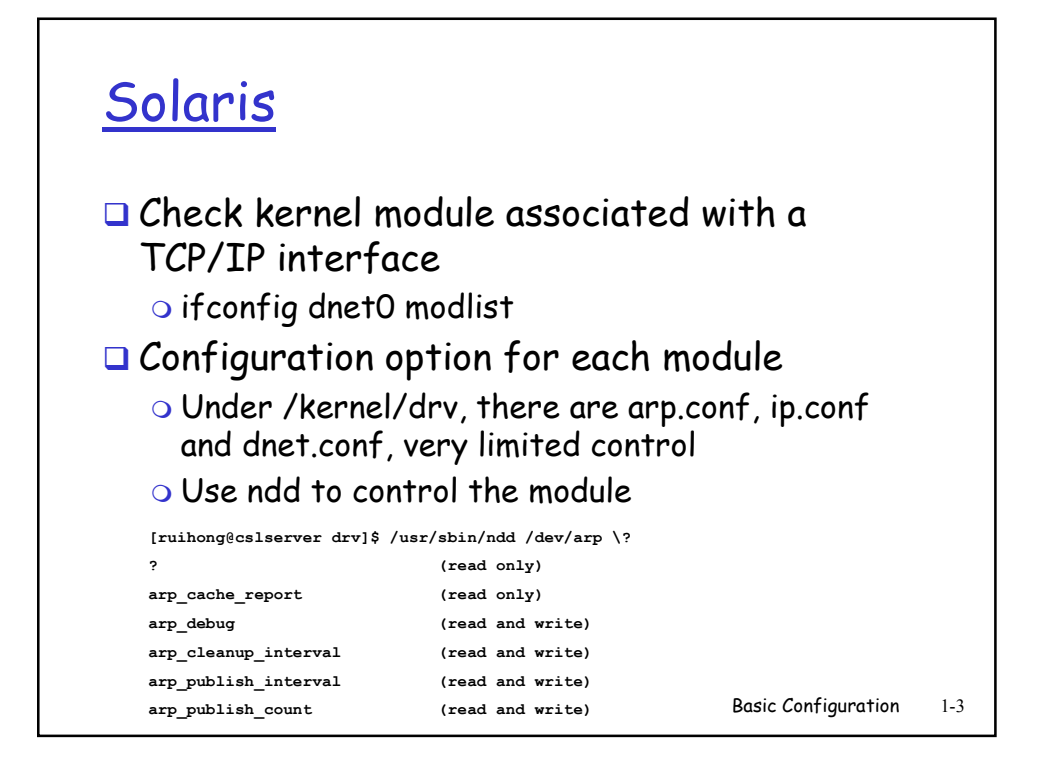

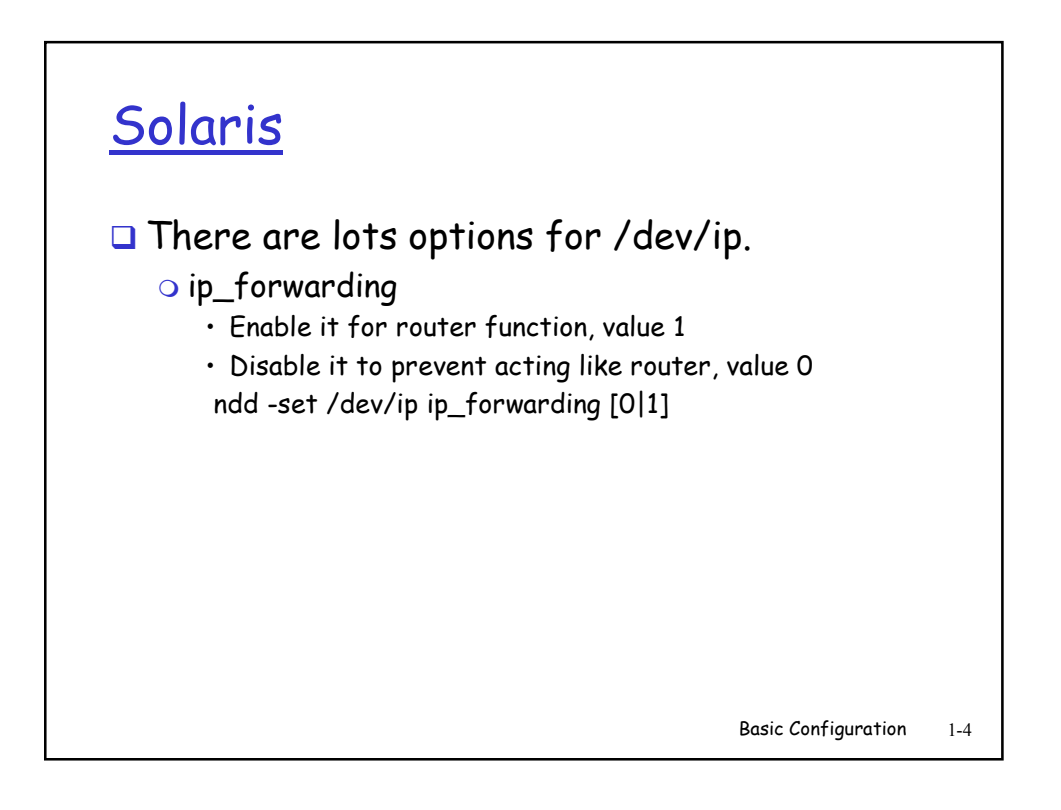

## Linux

- □ List installed modules : Ismod
- Module dependencies
- $\Box$  The meaning of (autoclean)
- Load the module manually:
	- $\circ$  insmod [-k] 3c509
	- $\circ$  modprobe smc-ultra
- Generate the dependency: depmod-a
- Remove module: rmmod
- Device driver can be dynamically loaded to compiled into the kernel.

Basic Configuration 1-5

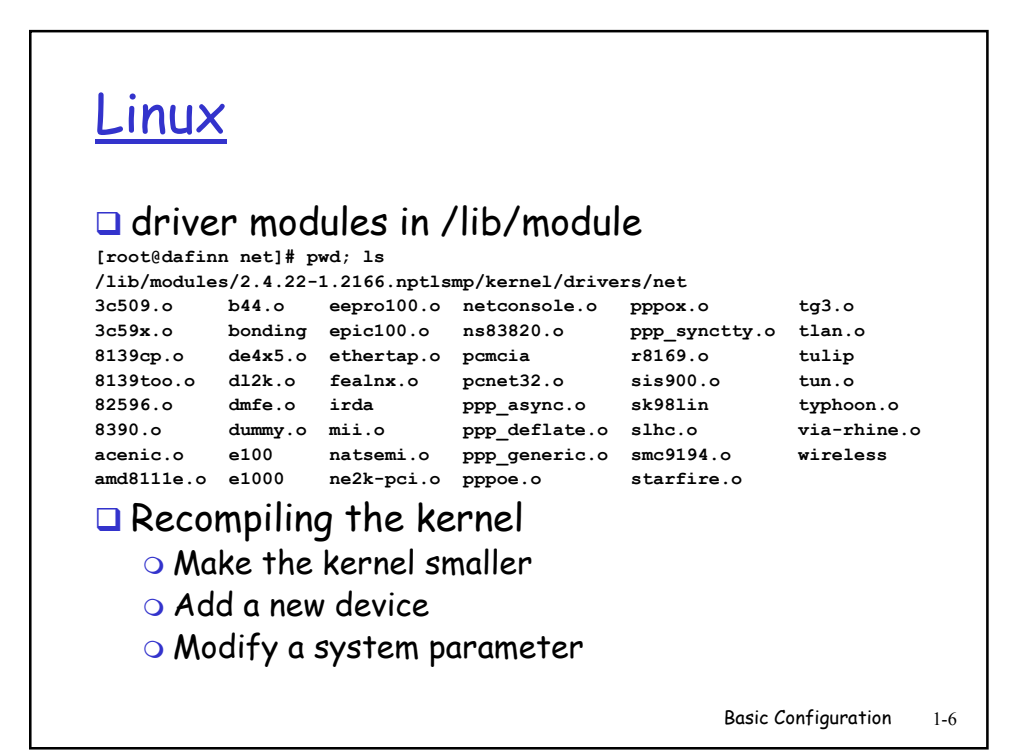

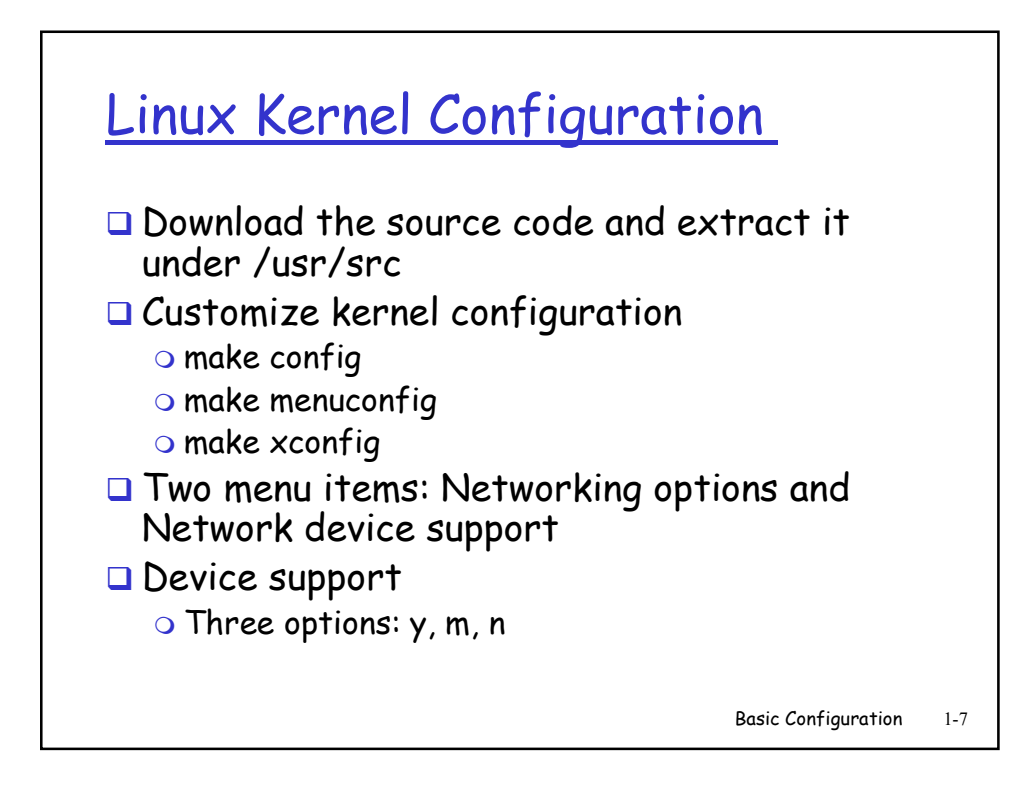

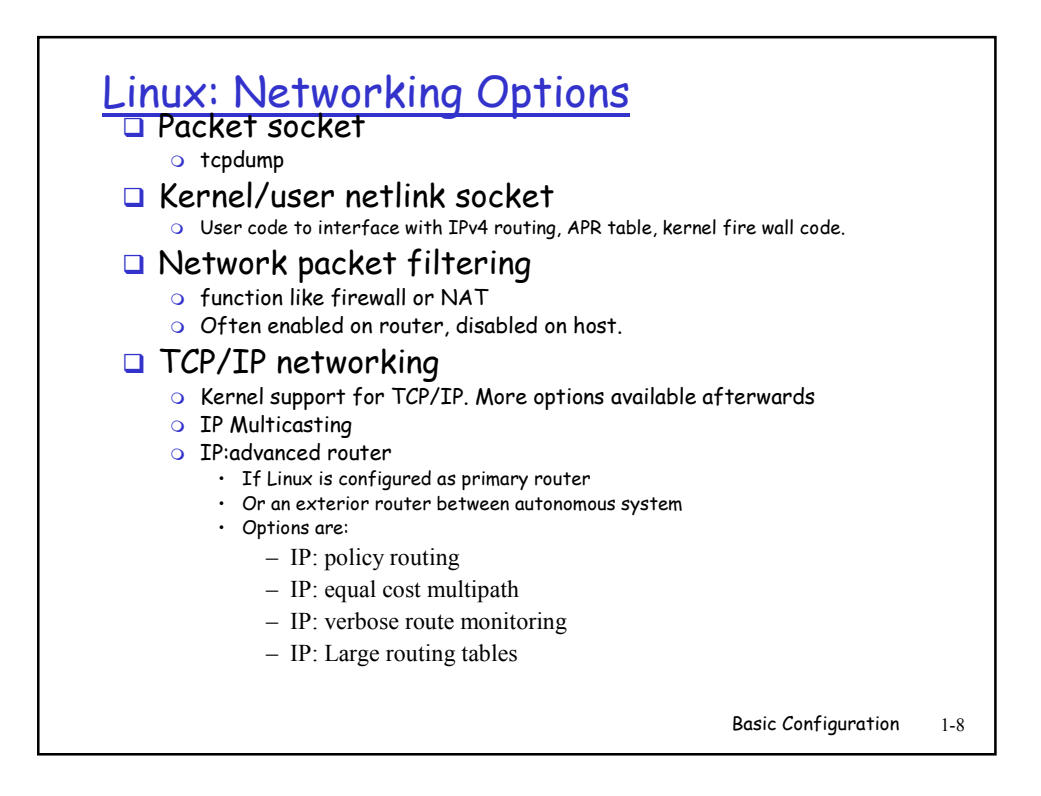

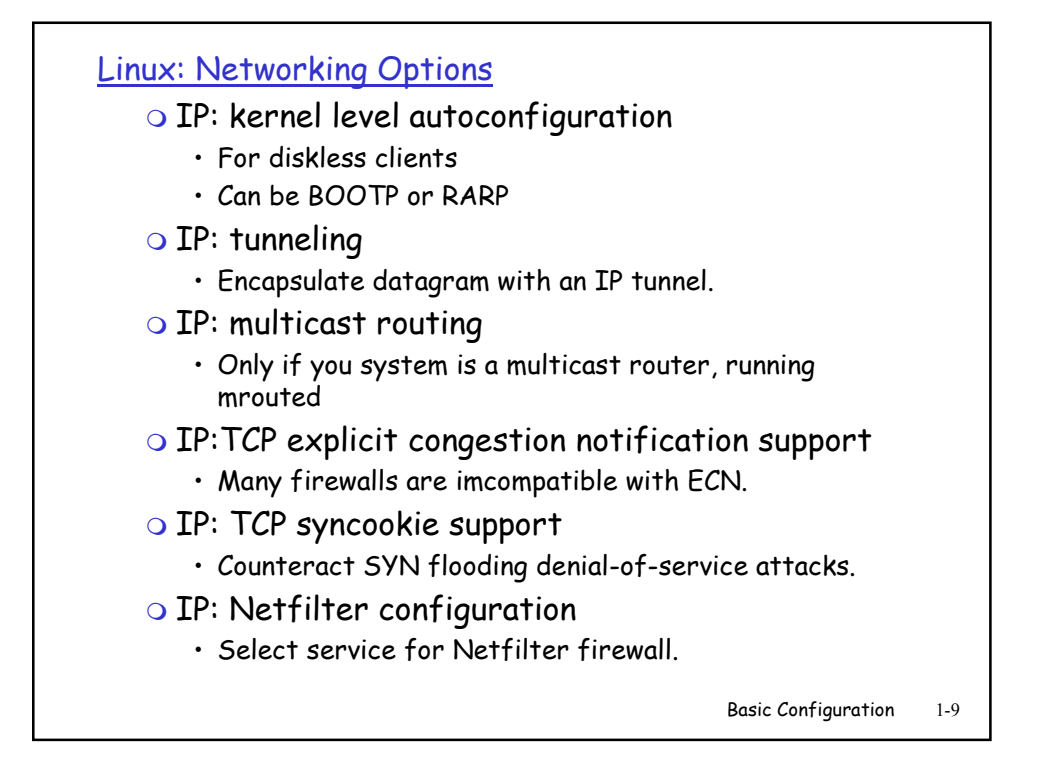

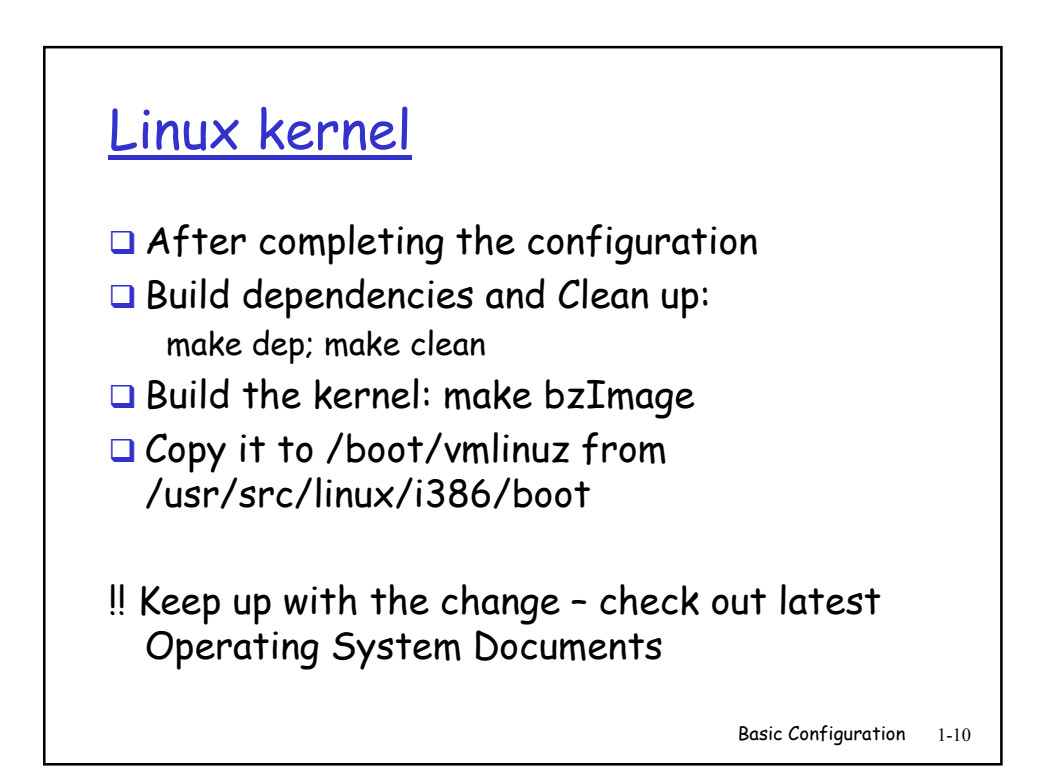

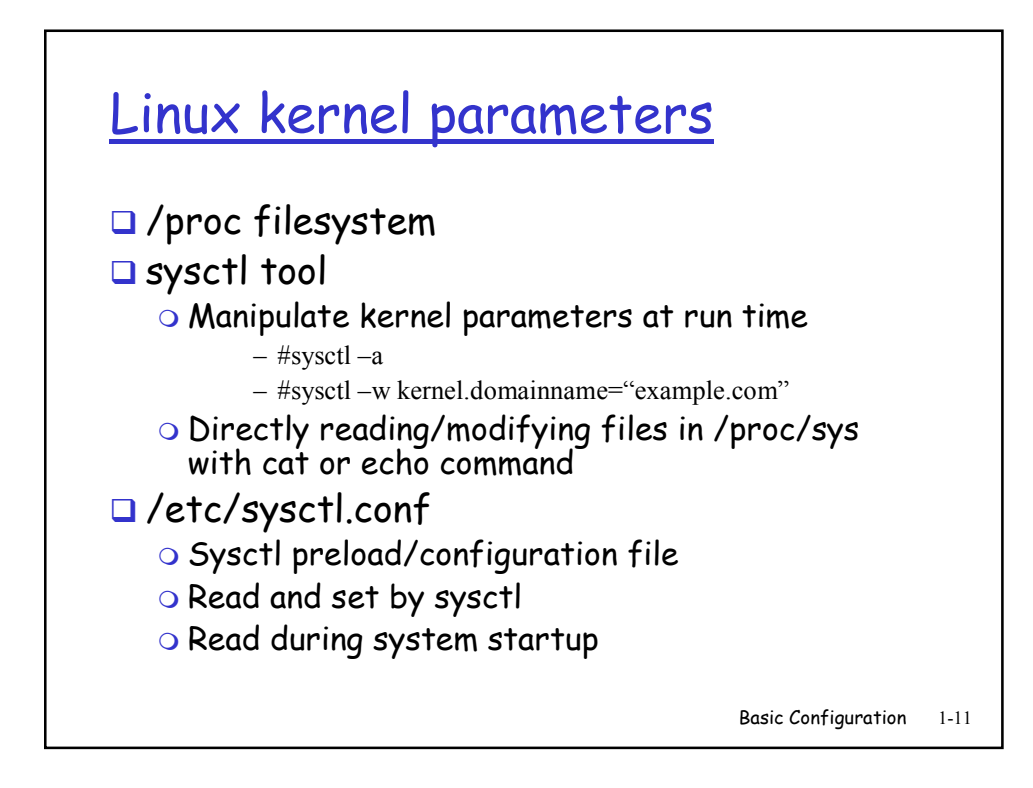

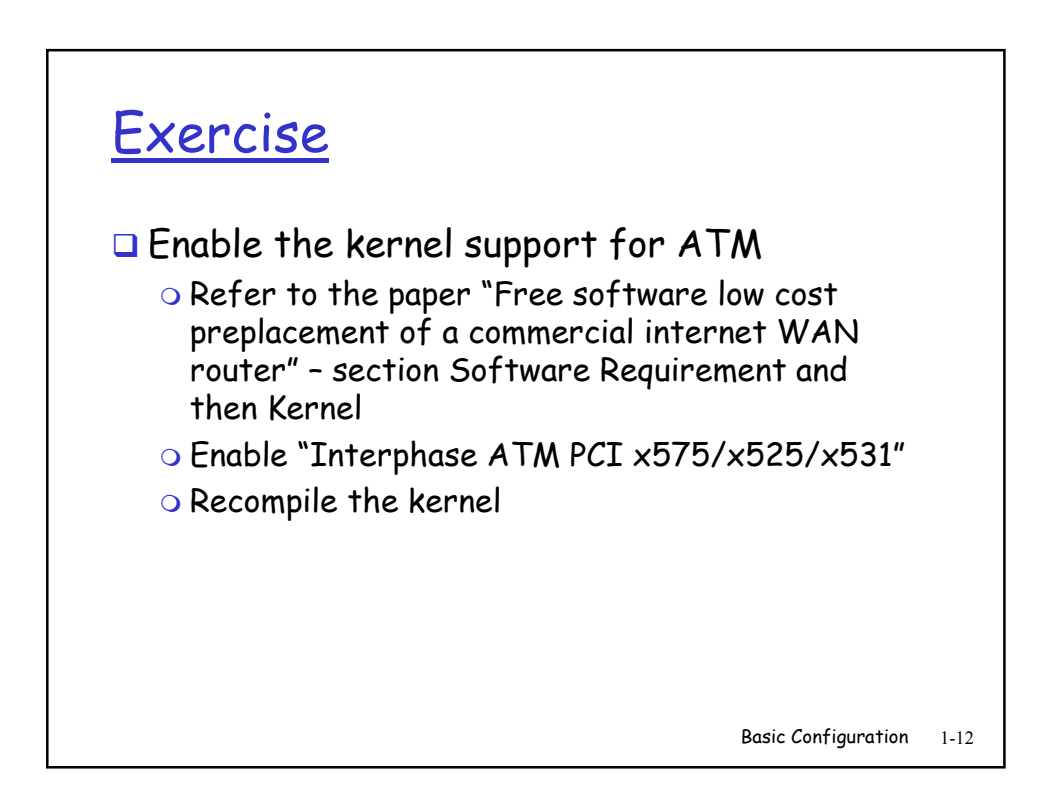

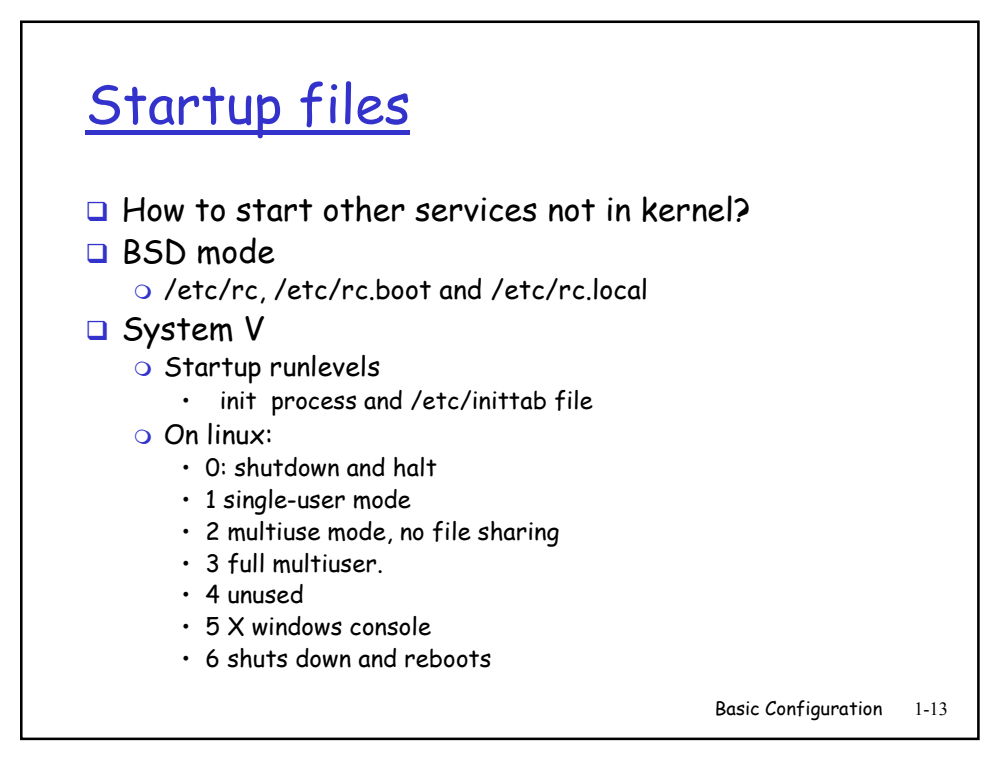

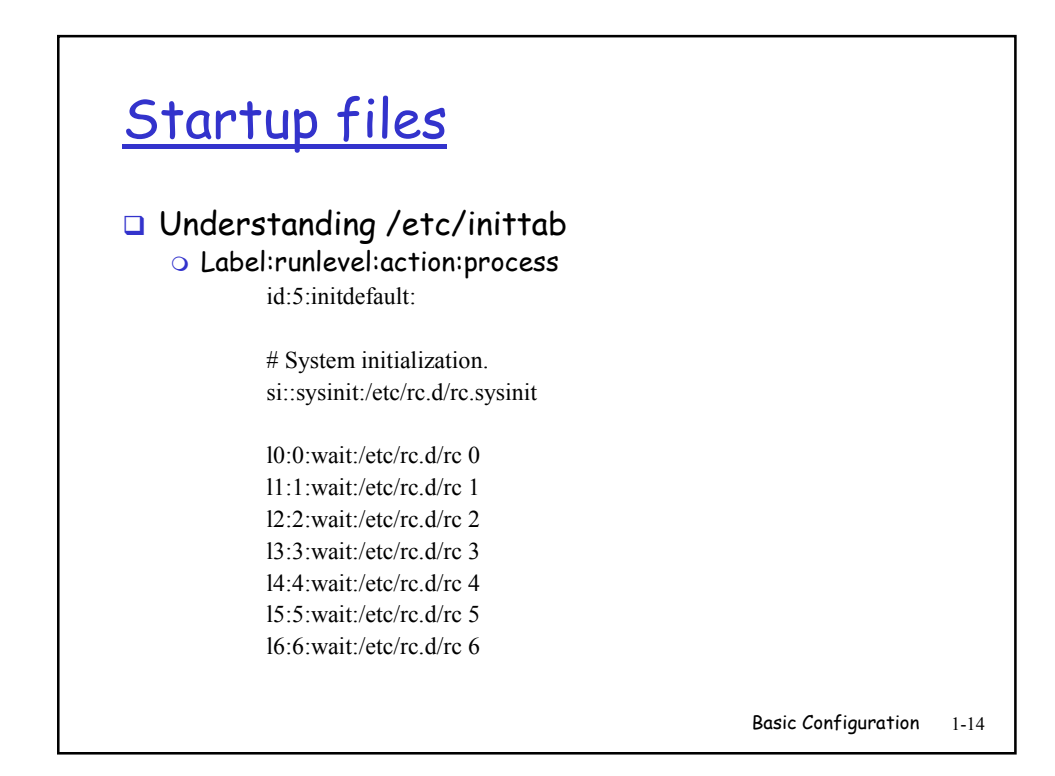

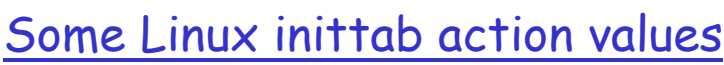

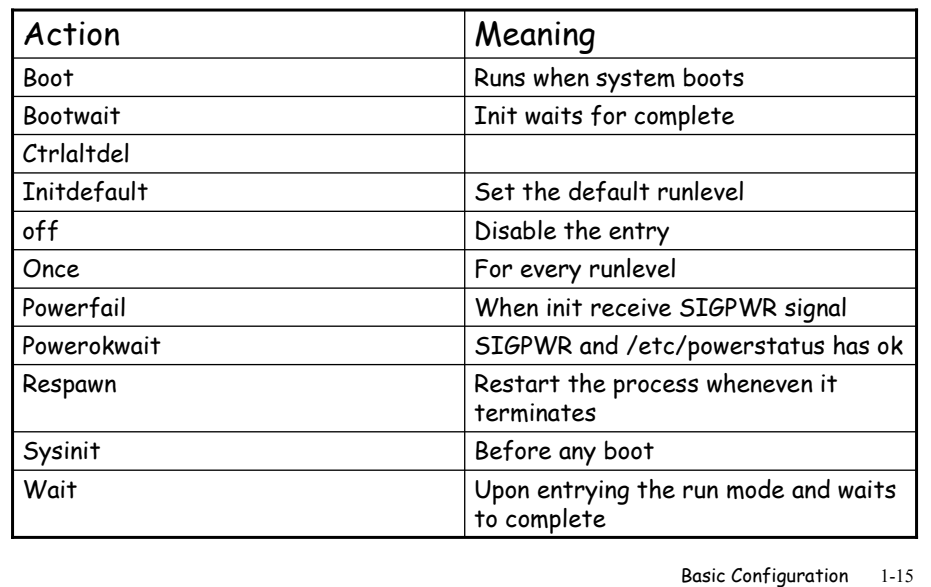

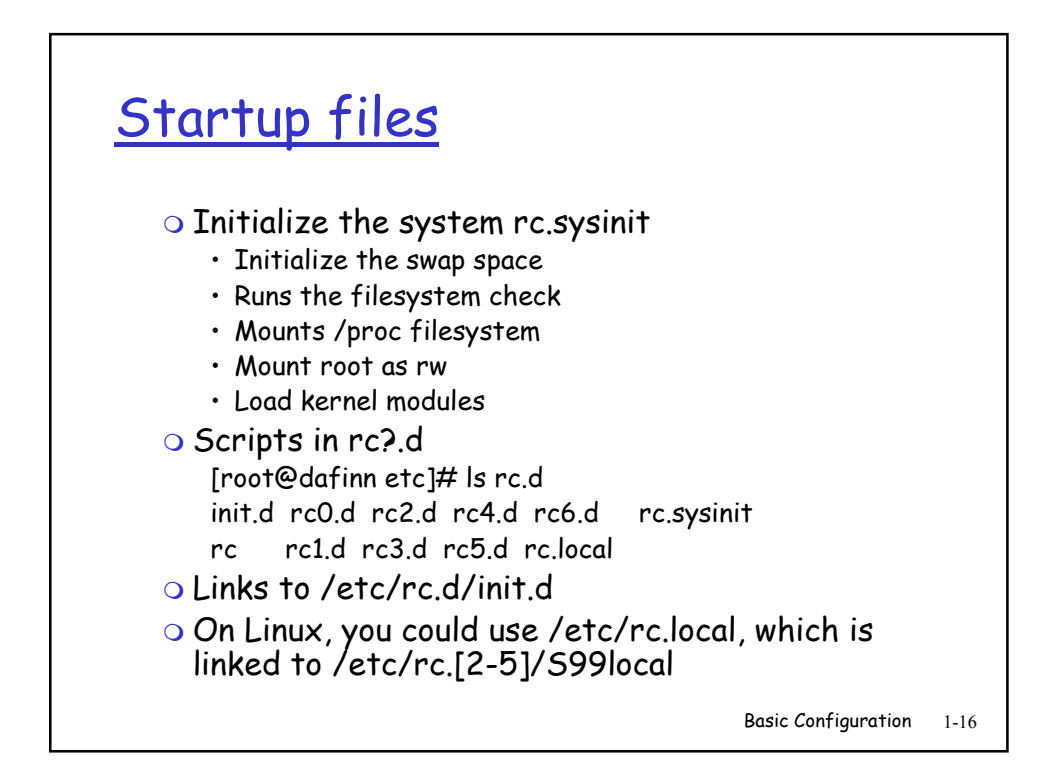

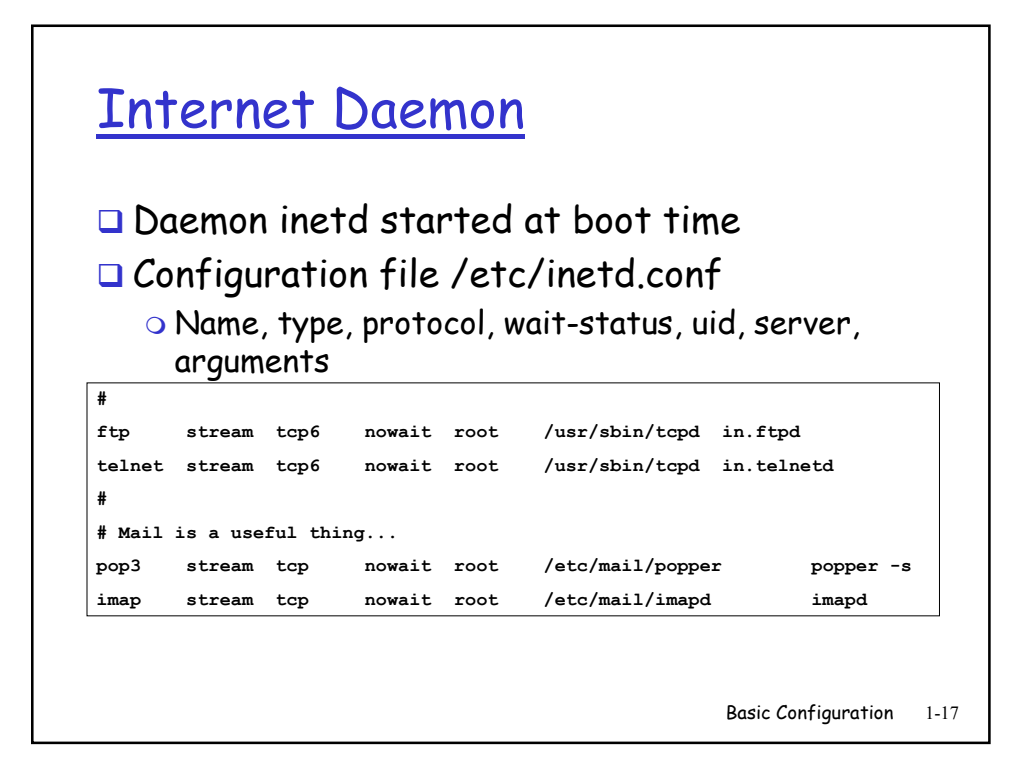

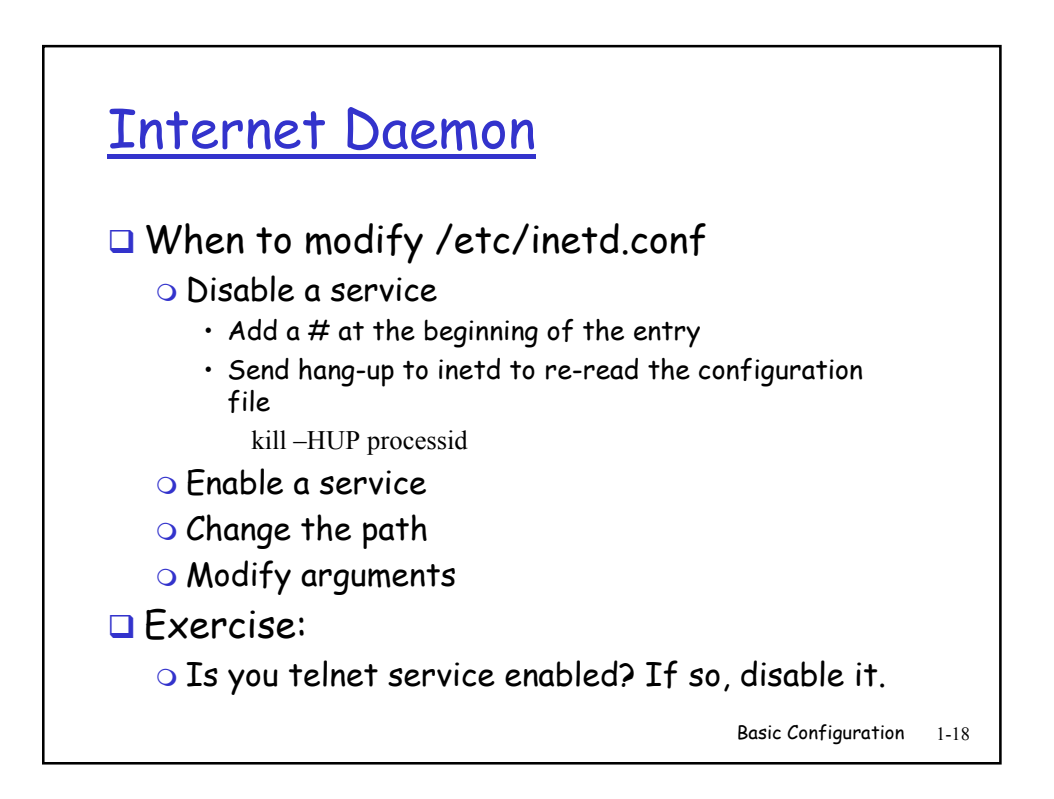

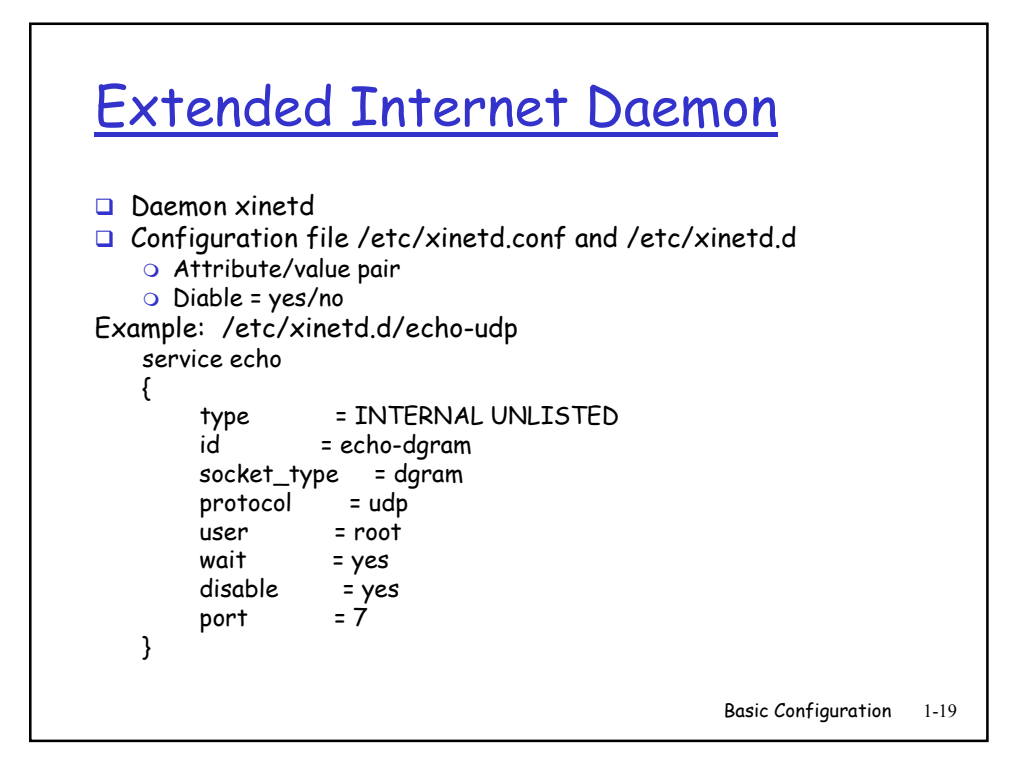

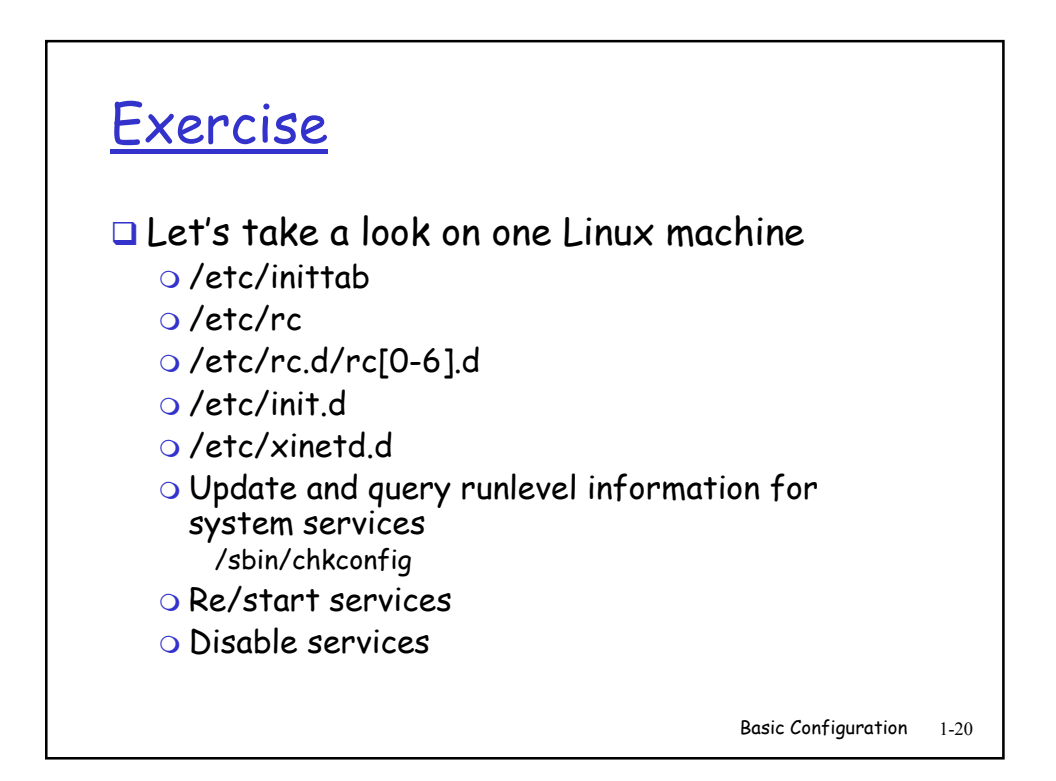

## **Summary**

- $\square$  Kernel configuration files
- Startup files
- Internet Daemon

Basic Configuration 1-21